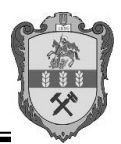

УДК 657.1.011.56

# **АВТОМАТИЗАЦІЯ ОБЛІКУ КУРСОВИХ РІЗНИЦЬ ТА ЇЇ УДОСКОНАЛЕННЯ**

*О.Г. Шайко, кандидат економічних наук, доцент О.Д. Підлубна*

#### *Уманський національний університет садівництва*

*У статті розглянуто особливості організації бухгалтерського обліку операцій з валютою та, зокрема, курсових різниць у комп'ютерному середовищі. Авторами обґрунтовано доцільність впровадження субконто «Валюти» за рахунками, на яких обліковуються монетарні активи.*

*Ключові слова: курс валюти, курсова різниця, валюта, 1С:Бухгалтерія, субконто, картка обліку курсових різниць.* 

**Постановка проблеми.** У сучасних умовах господарювання економіка кожної країни виступає частиною світового господарства. Українські суб'єкти зовнішньоекономічної діяльності укладають контракти та здійснюють розрахунки, як правило, у валюті іноземних контрагентів, а у бухгалтерському обліку застосовують валютний курс, який постійно коливається. Для того, щоб урахувати коливання валютного курсу і забезпечити достовірну оцінку активів, зобов'язань, власного капіталу, доходів і витрат, необхідним є чітко налагоджений облік курсових різниць, які можуть впливати на фінансовий результат підприємства.

**Аналіз останніх досліджень і публікацій.** Дослідженням проблем автоматизації обліку займаються ряд вітчизняних науковців та практиків. Окремі теоретичні та методологічні аспекти автоматизації обліку розкрили у своїх працях Білуха М., Микитенко Т. [1], Гаркуша С.А. [2], Осмятченко В.О. [3], Сопко В.В., Бенько М.М.[5] та інші. Проте ці дослідження стосуються автоматизації обліку в цілому та не враховують особливостей обліку валютних операцій, в тому числі курсових різниць.

Віддаючи належне напрацюванням цих та інших авторів, слід відмітити, що загальний характер даних досліджень не забезпечує практичного вирішення облікових проблем в підприємствах, що займаються зовнішньоекономічною діяльністю. Недостатньо уваги приділяється організації обліку курсових різниць в умовах автоматизованих систем ведення бухгалтерського обліку.

**Метою дослідження** є висвітлення особливостей автоматизації операцій з валютою та відображення в бухгалтерському обліку курсових різниць в умовах використання програми 1 С: Бухгалтерія.

**Виклад основного матеріалу**. Для вирішення проблем в організації обліку операцій з іноземною валютою підприємства можуть використовувати відповідні програмні продукти, що дають можливість бухгалтерії підприємства максимально автоматизувати весь процес обліку операцій з іноземною валютою. Розглянемо, як він реалізований за допомогою програми 1 С: Бухгалтерія.

Для бухгалтерського обліку операцій, пов'язаних із рухом валюти, у робочому плані рахунків програми 1С:Бухгалтерія використовуються наступні рахунки бухгалтерського обліку: 302 «Каса в іноземній валюті»; 312 «Поточні рахунки в іноземній валюті»; 314 «Інші рахунки в іноземній валюті»; 333 «Грошові кошти в дорозі в національній валюті» (незважаючи на те, що цей субрахунок не валютний, але саме він використовується при здійсненні операцій купівлі валюти); 334 «Грошові кошти в дорозі в іноземній валюті». Для обліку розрахунків з іноземними контрагентами застосовуються рахунки 362 «Розрахунки з іноземними покупцями і замовниками» та 632 «Розрахунки з іноземними постачальниками та підрядниками».

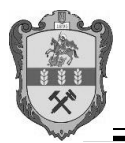

Для збереження списку валют, історії їх курсів, та формування бухгалтерських проводок за рахунками, для яких встановлена ознака ведення валютного обліку призначений Довідник «Валюти» Він має однорівневу структуру. Для кожного елементу довідника обов'язковим є заповнення коду, найменування, короткого найменування, курсу НБУ та кратності.

Згідно П(С)БО 21 «Вплив зміни валютних курсів» визначення курсових різниць здійснюється лише по монетарних статтях в іноземній валюті [4]. Для автоматичного визначення монетарних і немонетарних статей, доцільно установити константу «Виділяти аванси» у значення «Так». При цьому суми отриманих і виданих авансів (передплат) не будуть переоцінюватися в бухгалтерському обліку, а операції одержання або продажу товарів будуть враховані за курсом передоплати.

Розрахунок курсових різниць по монетарних статтях на дату розрахунку здійснюється автоматично документами, що відображають відповідну господарську операцію («Прибуткова накладна», «Видаткова накладна», «Банківська виписка», «Касові ордери», «Покупка валюти» і «Продаж валюти»), а розрахунок курсових різниць на дату балансу проводиться документом «Переоцінка валют». Звертаємо увагу на те, що цей

документ здійснює перерахунок вартості відразу по всіх рахунках (у розрізі конкретних об'єктів аналітичного обліку), у яких встановлено ознаку валютного обліку. При проведенні документ перевіряє залишки на відповідних валютних рахунках і порівнює валютне сальдо і гривневе покриття по кожній з валют. У бухгалтерському обліку визначені таким чином курсові різниці будуть включені до складу доходів / витрат підприємства. При цьому курсова різниця по всіх рахунках і субконто, зазначеним у табличній частині документа, вважатиметься неопераційною, курсова різниця по всіх інших рахунках і субконто – операційною.

Наприклад, якщо в рядку табличної частини документа вказати тільки рахунок, залишивши інші графи незаповненими, то курсові різниці, визначені за всіма субконто цього рахунку будуть вважатися неопераційними, або, якщо задано перше субконто рахунку, але не задано другого субконто, то всі курсові різниці, визначені за всіх залишках першого субконто в розрізі другого будуть вважатися неопераційними. Параметри, необхідні для формування проводок з бухгалтерського обліку, а саме рахунки і статті витрат для операційної і не операційної курсової різниці слід задати на закладці «Бухгалтерія» діалогової форми документа.

Для обліку розрахунків з іноземними покупцями (замовниками) пропонуємо відкривати аналітичні рахунки в розрізі окремих валют: 3621 «Розрахунки з іноземними покупцями. Долари США»; 3622 «Розрахунки з іноземними покупцями. Євро»; 3623 «Розрахунки з іноземними покупцями. Російські рублі». Така пропозиція пояснюється недоцільністю аналітичного обліку розрахунків з іноземними покупцями в розрізі країн, оскільки підприємства, здійснюючи зовнішньоторгові операції, співпрацюють з багатьма контрагентами. Тому їх групування в розрізі використовуваної валюти сприятиме пришвидшенню процесу надання інформації для користувачів та покращенню її презентабельності.

За нашим переконанням, аналогічної деталізації обліку потребує субрахунок 632 «Розрахунки з іноземними постачальниками»: 6321 «Розрахунки з іноземними постачальниками. Долари США»; 6322 «Розрахунки з іноземними постачальниками. Євро»; 6323 «Розрахунки з іноземними постачальниками. Російські рублі».

Тому, на нашу думку, у програмі 1 С: Бухгалтерія доцільно створити субконто «Валюти» до субрахунків 362 «Розрахунки з іноземними покупцями і замовниками» і 632 «Розрахунки з іноземними постачальниками та підрядниками».

Щоб виконати переоцінку активів та зобов'язань підприємства у іноземній валюті в останній робочий день звітного періоду, у програмі 1С: Бухгалтерія використовують документ «Переоцінка валюти».

#### **СЕКЦІЯ 1 «Актуальні проблеми розвитку обліку, аналізу та фінансів в агропромисловому виробництві України: теорія і практика»**

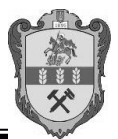

Для всіх рахунків, на яких відображаються курсові різниці, пропонуємо відкривати субрахунки четвертого порядку на кожну валюту, що буде реалізовано через механізм субконто.

Пропонована схема відображення в бухгалтерському обліку курсових різниць зображена на рис. 1.

Для узагальнення інформації про курсові різниці, втрати та доходи від них пропонуємо створювати звіт – Картку обліку курсових різниць, яка буде формуватись в Запропонований нами склад субконто до рахунків 714 «Дохід від операційної курсової різниці», 945 «Втрати від операційної курсової різниці»744 «Дохід від неопераційної курсової різниці»; 974 «Втрати від неопераційної курсової різниці» забезпечить інформаційну базу для формування такого звіту за субконто «Валюти» по вказаних рахунках.

**Висновки**. Впровадження наших пропозицій у практичну діяльність підприємств, що здійснюють зовнішньоекономічну діяльність, сприятиме достовірному відображенню доходів та витрат від курсових різниць у бухгалтерського обліку та звітності господарюючих суб'єктів, забезпечить інформаційну базу для проведення оперативного аналізу доходів і втрат, внаслідок зміни курсу іноземних валют.

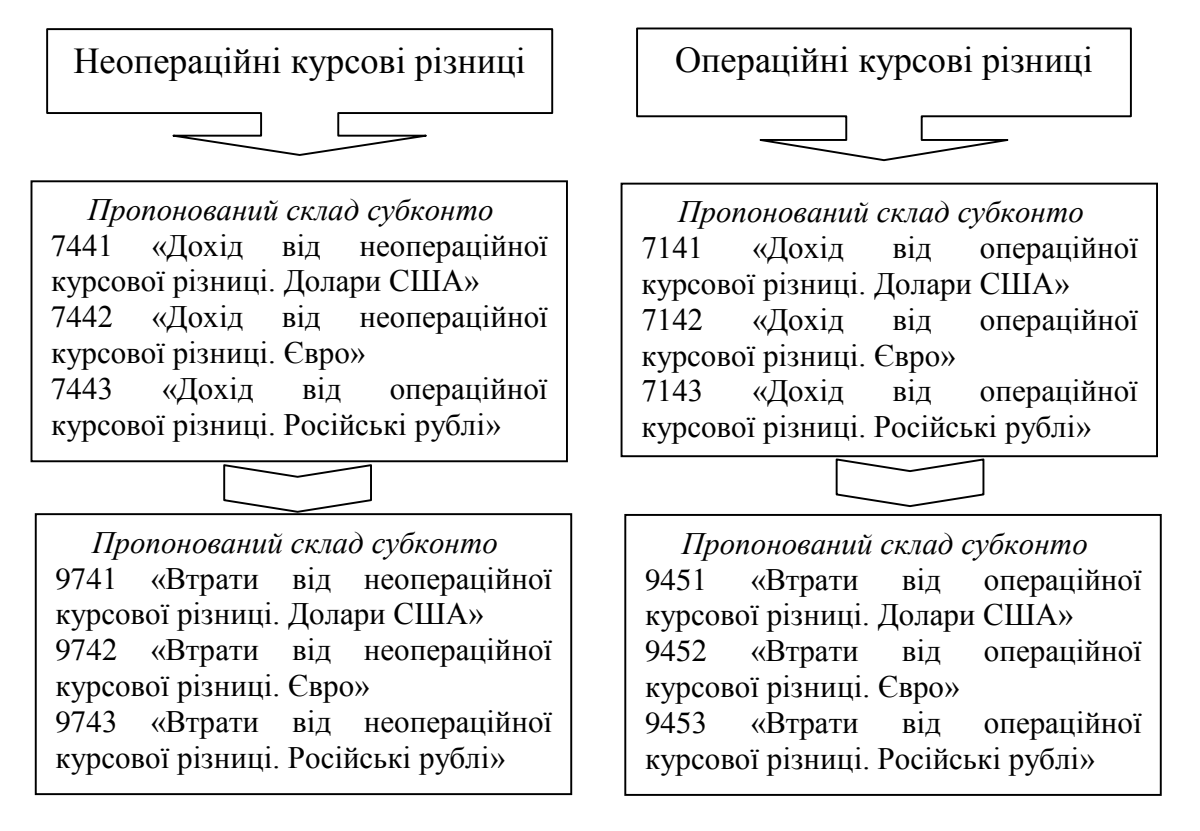

**Рис. 1. Запропонований склад субконто для бухгалтерському обліку курсових різниць в умовах автоматизованого ведення обліку**

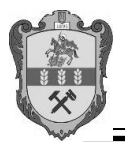

**Матеріали Міжнародної науково-практичної конференції «Сучасні тенденції соціально-економічного розвитку агропромислового виробництва України в контексті інтеграції у світову економіку»**

# **Список літератури:**

1. Білуха М. Методологія бухгалтерського обліку в електронному середовищі / М.

Білуха, Т. Микитенко // Бухгалтерський облік і аудит. – 2011. – №8. – С. 50-52.

2. Гаркуша С.А. Теоретичні основи визначення ефекту від впровадження автоматизованих інформаційних систем обліку, аналізу та аудиту / С.А. Гаркуша // Наукові праці Полтавської державної аграрної академії. – Вип. 2 (5). – Полтава, 2012. – С. 81-85.

3. Осмятченко В.О. Економічна оцінка ефективності впровадження інформаційних технологій у бухгалтерський облік / В.О. Осмятченко // Проблеми теорії та методології бухгалтерського обліку, контролю і аналізу. Міжнародний збірник наукових праць. – 2010. – Випуск 1(16) – С. 178-182.

4. Положення (стандарт) бухгалтерського обліку 21 «Вплив змін валютних курсів», затверджене наказом Міністерства фінансів України № 193 від 10.08.2000 р. – [Електронний ресурс]. – Режим доступу: www.zakon. rada.gov.ua

5. Сопко В. В. Мета і принципи автоматизації бухгалтерського обліку / В. В. Сопко, М. М. Бенько // Актуальні проблеми економіки. – 2010. –  $N<sub>2</sub>12. - C.186-192.$ 

# **АВТОМАТИЗАЦИЯ УЧЕТА КУРСОВЫХ РАЗНИЦ И ЕЕ СОВЕРШЕНСТВОВАНИЕ**

# *Е.Г. Шайко, к.э.н., доцент кафедры учета и аудита*

### *О.Д. Подлубная, преподаватель кафедры учета и аудита*

*В статье рассмотрены особенности организации бухгалтерского учета операций с валютой и, в частности, курсовых разниц в компьютерной среде. Авторами обоснована целесообразность внедрения субконто «Валюты» по счетам, на которых учитываются монетарные активы.*

*Ключевые слова: курс валюты, курсовая разница, валюта, 1С: Бухгалтерия, субконто, карточка учета курсовых разниц.* 

# **AUTOM[ATION OF EXCHANGE RATE DIFFERENCES AND ITS](http://www.pdaa.edu.ua/sites/default/files/nppdaa/5.2/81.pdf)  [IMPROVEMENT](http://www.pdaa.edu.ua/sites/default/files/nppdaa/5.2/81.pdf)**  *Shayko O. G , Ph.D.*

# *Podlubnaya O. D.*

*In the article features of the organization of accounting operations with the currency and, in particular, exchange rate fluctuations in the computer environment are considered. The authors proved the feasibility of subkonto «Currencies» on the accounts, which accounted for monetary assets.* 

*Keywords: Currency, exchange differences, currency, 1C: Accounting, subkonto, card account of exchange differences*